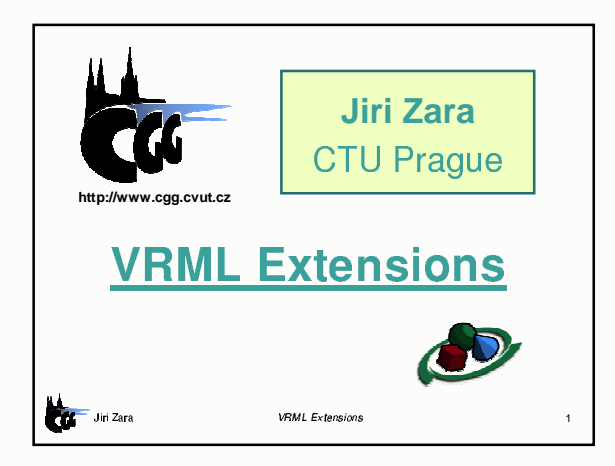

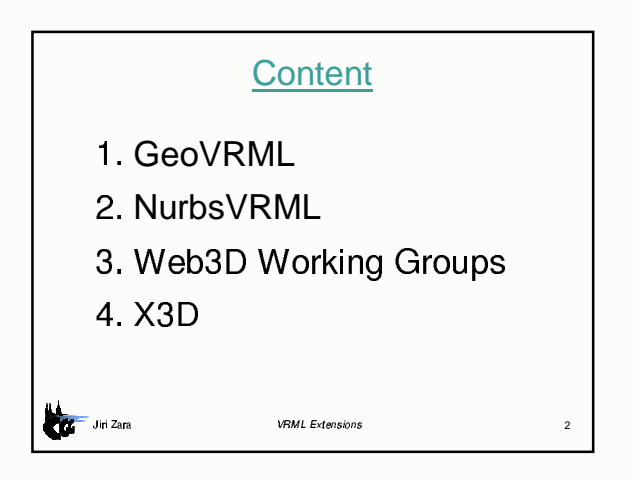

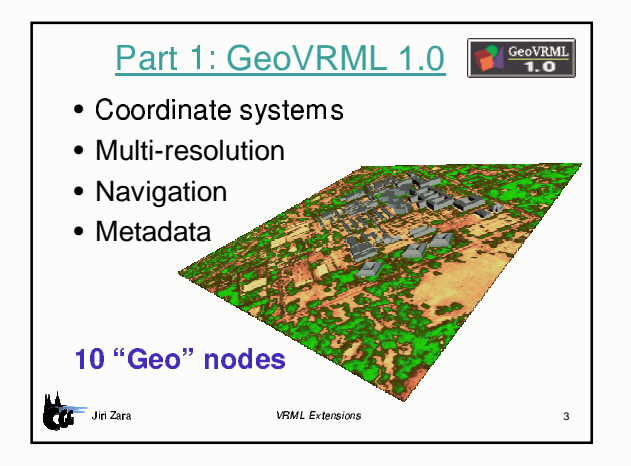

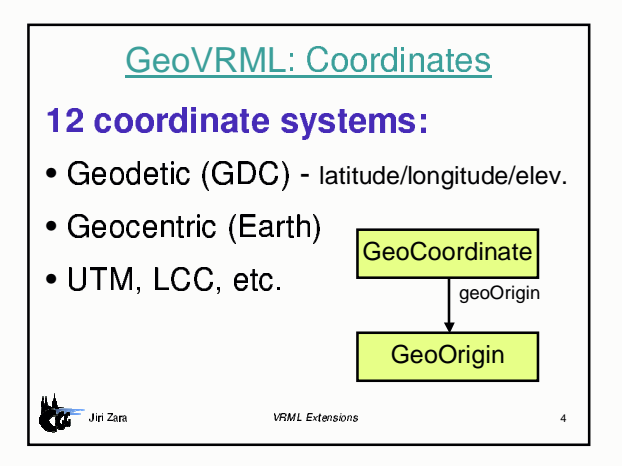

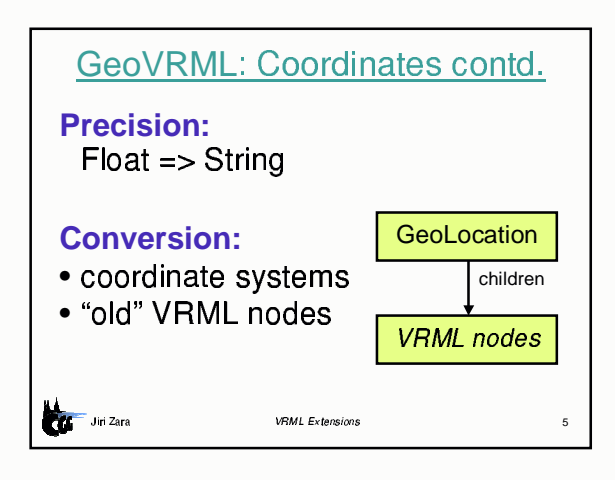

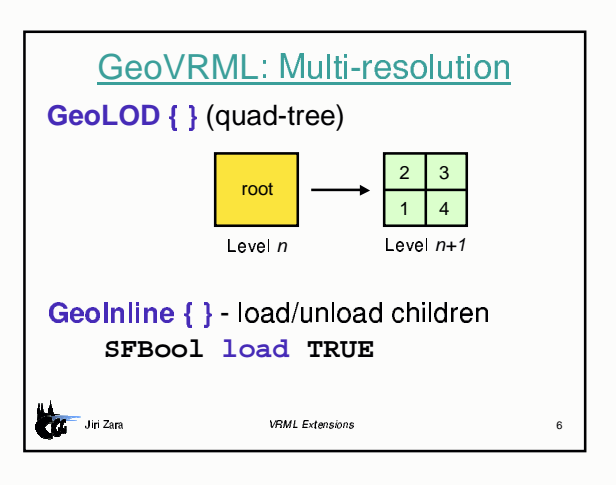

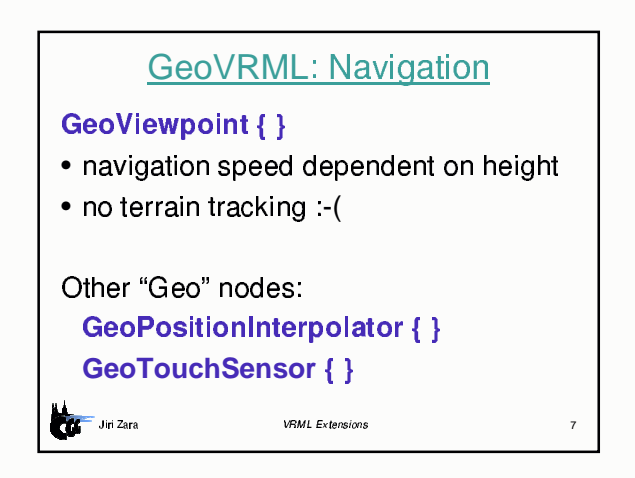

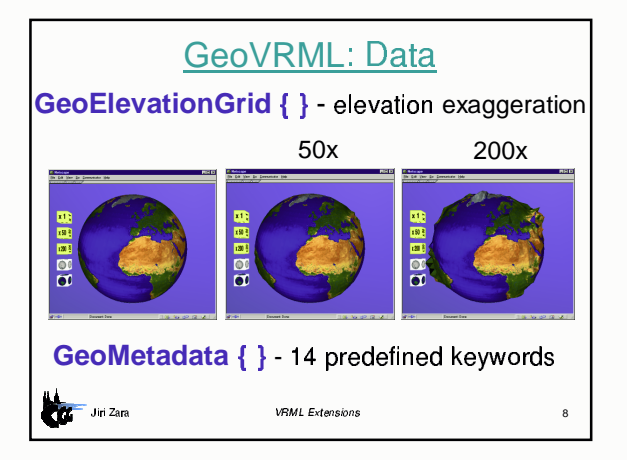

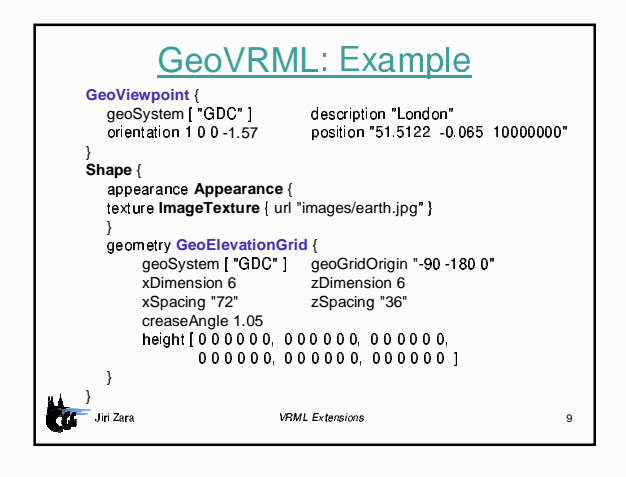

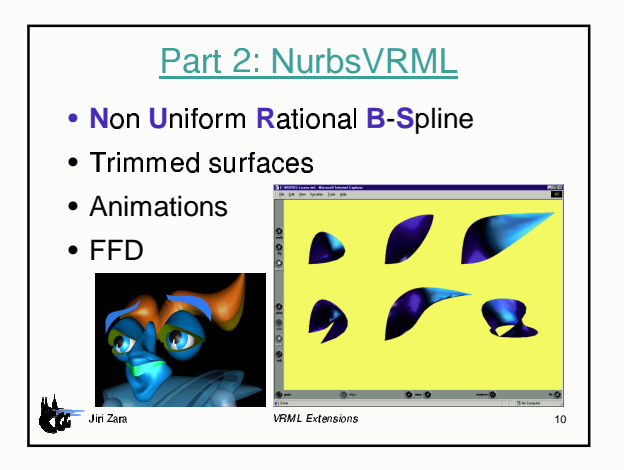

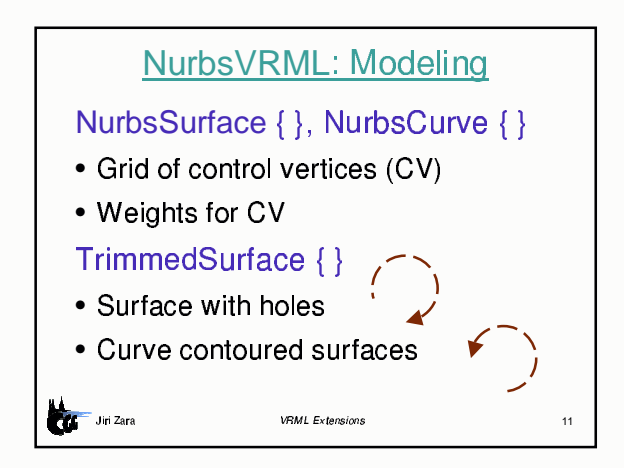

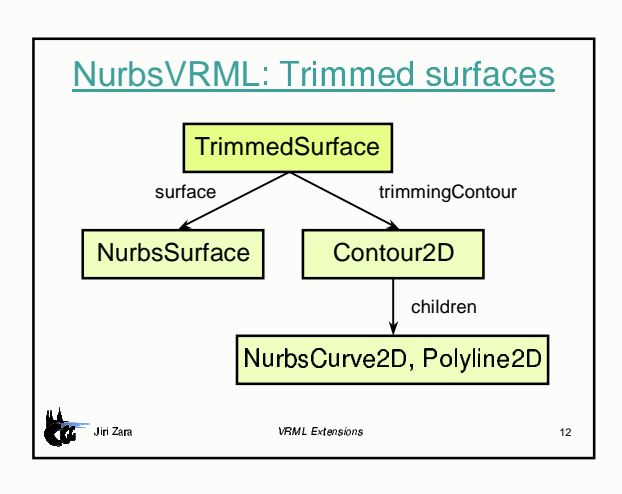

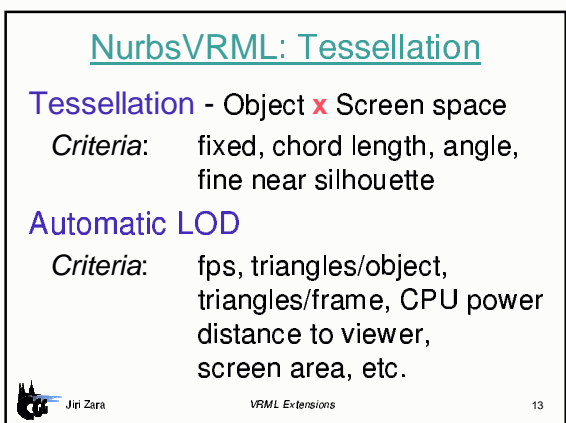

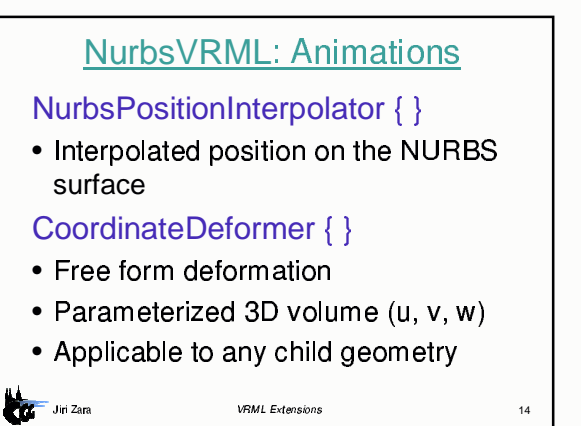

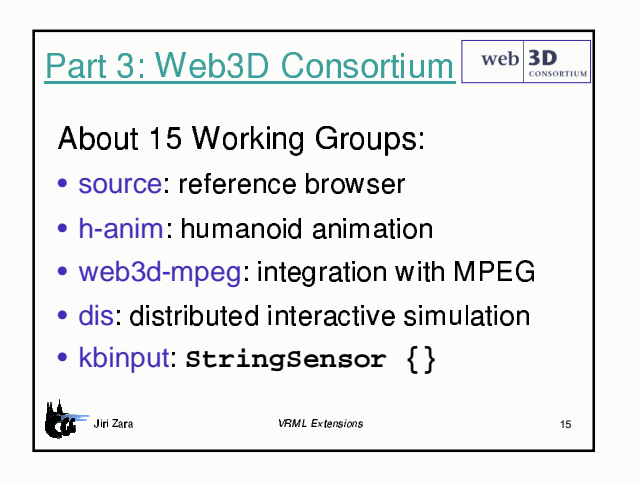

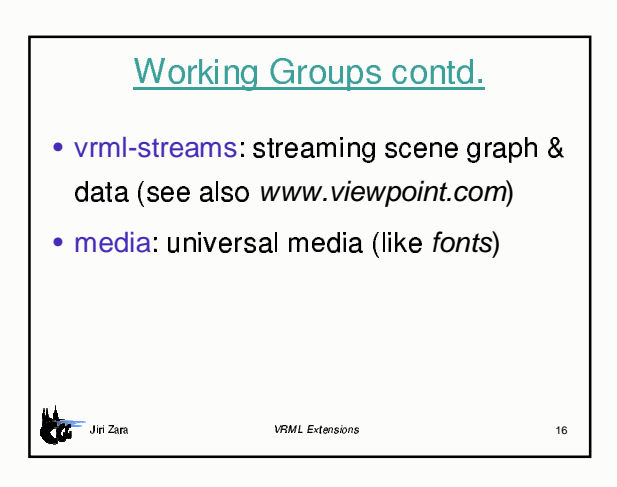

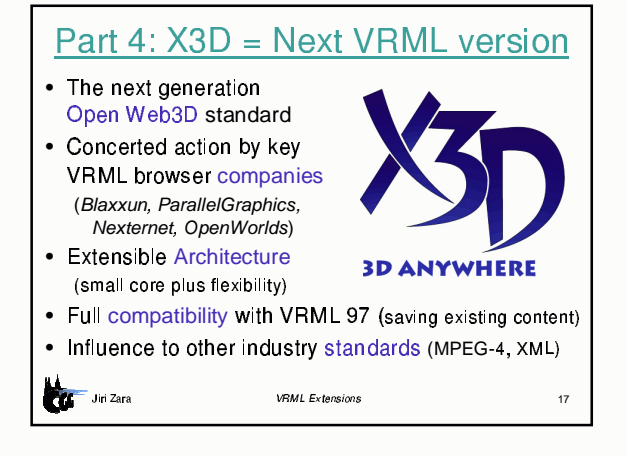

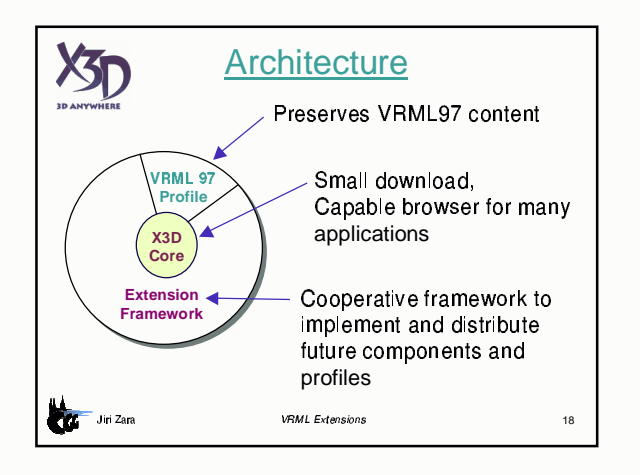

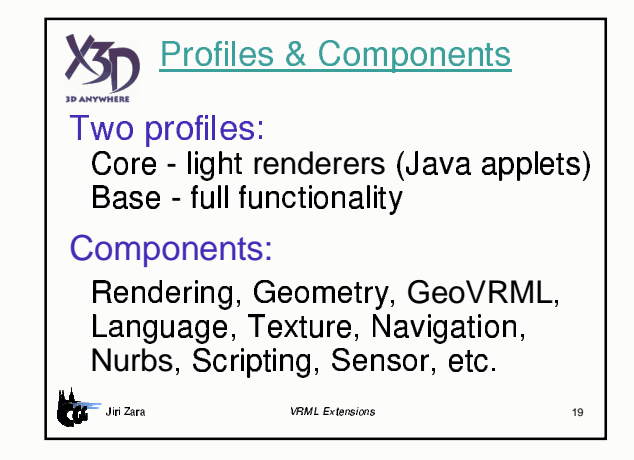

## **Features** • XML notation

- Interfaces to scripting languages
- Consortium registers new components (OpenGL strategy)
- Open source reference browser implementation

20

 - - 

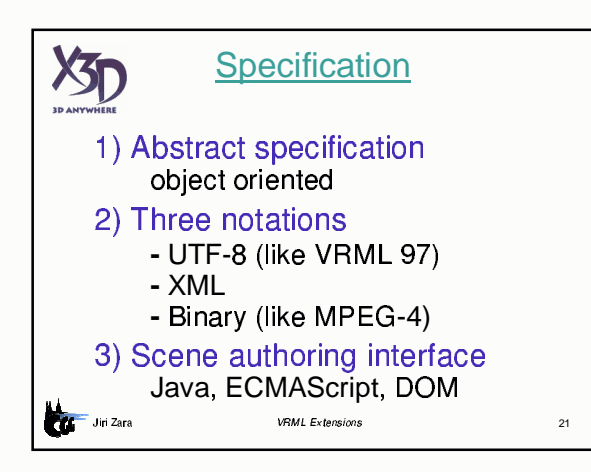

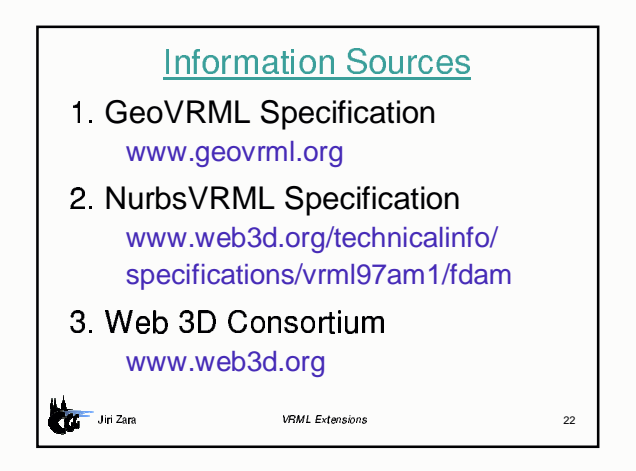

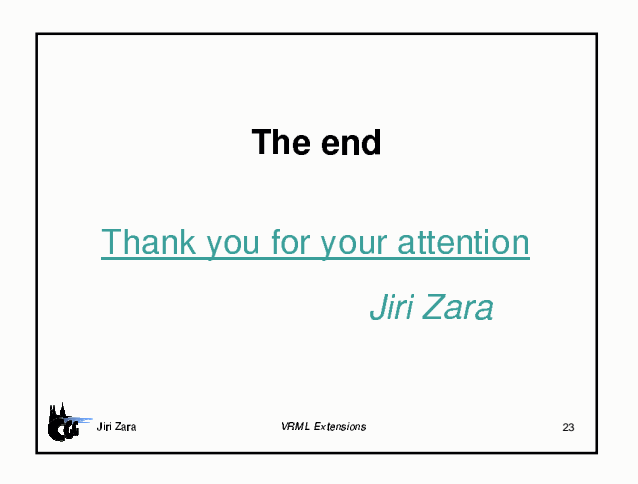